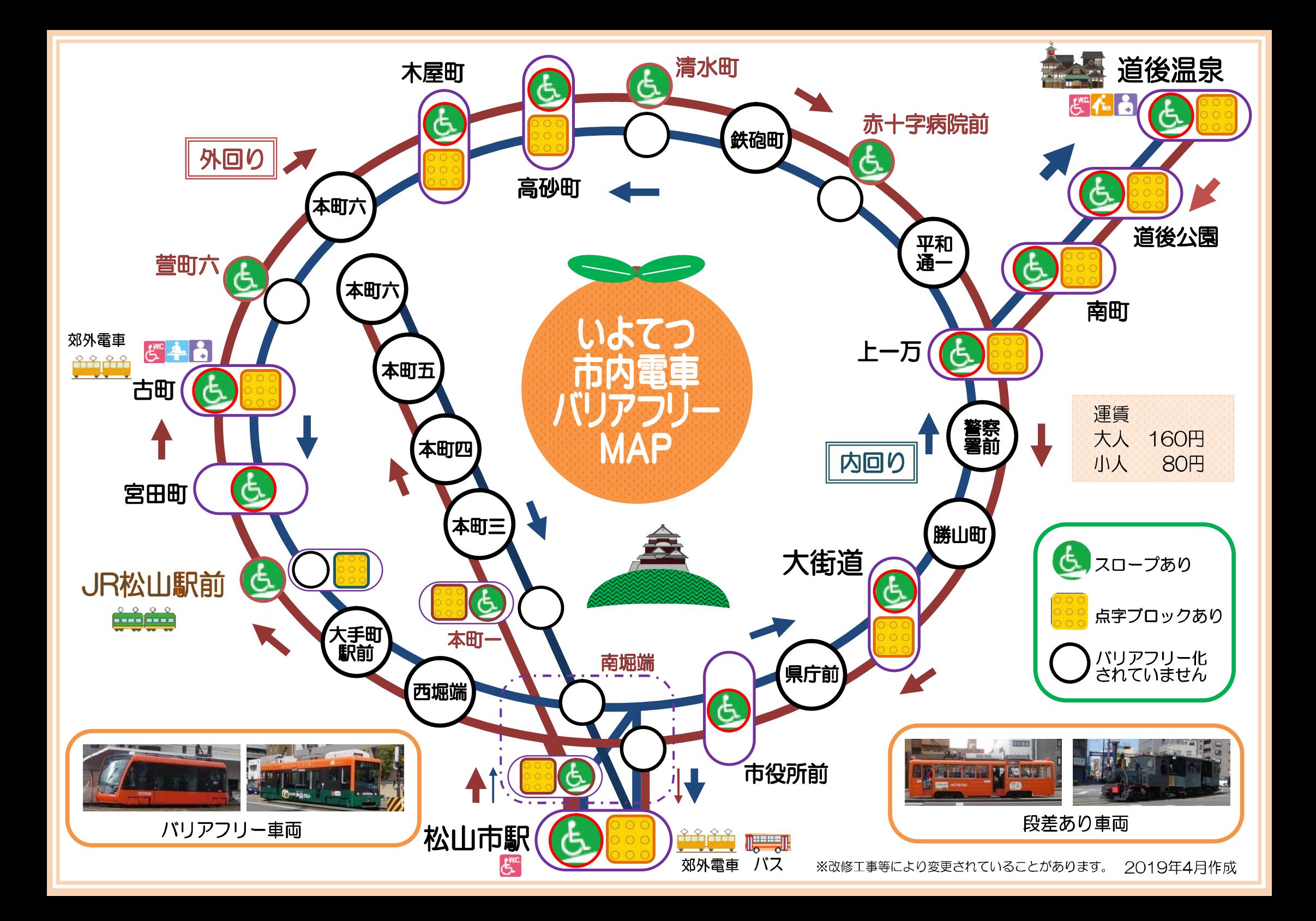

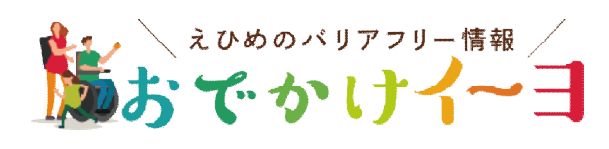

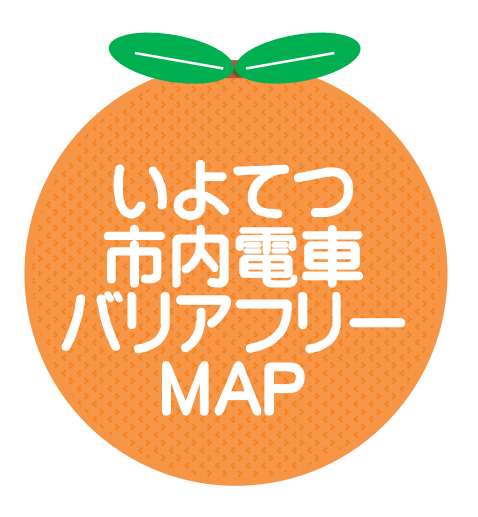

http://odekake-ivo.inclu-de.com/

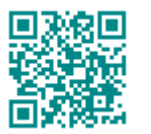

できます。

←市内雷車各停留所の詳細を見ることが

## **MFMO**

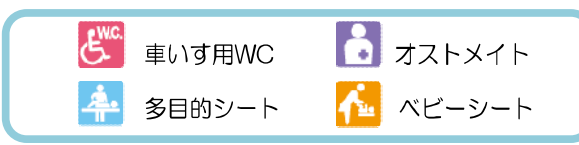

## 注意事項

通常市内電車で「内回り」「外回り」という表現は 使いませんが、便宜上使用しております。

## 段差があります。

段差は平均20cm程度です。 ホームの幅は平均100cm程度です。 ※停留所によっては極端に狭く<br>なっているところもあります。

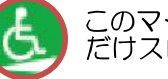

このマークのみところは片側のホーム だけスロープ化されています。

※外回りのライン上にあれば外回りのホーム がスロープ化されているということです。

点字ブロックも同様です。

市駅方面行き本町一丁目駅(内回り)はスロ<br>ープ化されていますが、ホームの幅が狭く車 いすでは利用できません。外回りと内回りの ホームがかなり離れています。

JR松山駅前(市駅、道後方面行~内回り線) は階段があります。

電車とホームまでの距離、ホームと電車の 高低差、ホーム幅等によって車いすが乗り 降りしにくい駅があります。

旧型車両(段差あり車両)は車いすでは乗れません。 ただし運転手が次のバリアフリー車両の到着時刻を 教えてくれます。

坊っちゃん列車はオリジナルのものを忠実に再現して いるため階段となっています。

南堀端駅はホームが3か所に分かれています。

障害者割引を利用する場合障害者手帳が必要です。

交通量の多い道路にホームが設置されているところも 数多くあります。道路を横断する際には十分注意して ください。

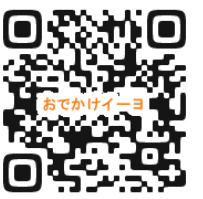

えひめのバリアフリー情報<br>「おでかけイーヨ」には、 - 松山市を中心に愛媛のバリア<br>フリー情報がたくさん掲載さ れています。

著作権フリー!<br>どのように使って頂いても結構ですが、その際IncluDeは<br>一切の責任を負わないよ〜(^^)v

Presented by

障がい者支援を通じて誰もが住みやすいまちづくり

この冊子 (マップ) はIncluDe (インクルデ) が

(令和元年6月一部修正)

独自に調査し、作成したものです。

調査協力: CII 星空 柴ちゃん

作成:平成31年4月